# *Objetivo:*

- *→ Instalar server1.example.com como NFS-Server. ↘ Parámetros de conexión: 192.168.1.150 server1.example.com server1 192.168.1.151 station1.example.com station1*
- *→ Compartir el directorio /nfs-shares (server1) y montar de forma temporal en /mnt/nfs-shares (station1) → nfsnobody.*
- *→ Desmontar y realizar un montaje autofs directo en: /mnt/auto-nfs (station1) → root.*

**+++++++++++++++++++++++++++++++++++++++++++++++++++++++++++++++ (Tiempo máximo estimado → 15 minutos)... +++++++++++++++++++++++++++++++++++++++++++++++++++++++++++++++** *↘ server1*

**[root@server1 ~]# yum install nfs-utils [root@server1 ~]# systemctl enable nfs-server.service**  Created symlink from /etc/systemd/system/multi-user.target.wants/nfs-server.service to /usr/lib/systemd/system/nfs-server.service. **[root@server1 ~]# systemctl start nfs-server.service** 

**[root@server1 ~]# mkdir /nfs-shares [root@server1 ~]# chmod 777 /nfs-shares/**

**[root@server1 ~]# vim /etc/exports /nfs-shares station1(rw) [root@server1 ~]# exportfs -avr exporting station1.example.com:/nfs-shares**

**[root@server1 ~]# firewall-cmd --permanent --add-service=nfs** success **[root@server1 ~]# firewall-cmd --reload**  success

```
[root@server1 ~]# touch /nfs-shares/test-server1.txt
```
[root@server1 ~]# ls -alZ /nfs-shares/ drw-rw-r--. root root unconfined\_u:object\_r:default\_t:s0 . dr-xr-xr-x. root root system\_u:object\_r:root\_t:s0 .. -rw-r--r--. root root unconfined\_u:object\_r:default\_t:s0 test-server1.txt **[root@server1 ~]# ls -al /nfs-shares/** total 0 drw-rw-r--. 2 root root 30 may 3 18:16 . dr-xr-xr-x. 18 root root 242 may 3 18:08 .. **-rw-r--r--. 1 root root 0 may 3 18:16 test-server1.txt**

**[root@server1 ~]# getsebool -a |grep nfs\_export**

**nfs\_export\_all\_ro --> on nfs\_export\_all\_rw --> on**

# *↘ station1*

**[root@station1 ~]# yum install nfs-utils [root@station1 ~]# mkdir /mnt/nfs-shares**

**[root@station1 ~]# systemctl enable rpcbind.service [root@station1 ~]# systemctl start rpcbind.service** 

**[root@station1 ~]# mount server1:/nfs-shares /mnt/nfs-shares/ [root@station1 ~]# mount**

**… server1:/nfs-shares on /mnt/nfs-shares type nfs4 (rw,relatime,vers=4.1,rsize=524288,wsize=524288,namlen=255,hard,proto=tcp,port=0,timeo=6 00,retrans=2,sec=sys,clientaddr=192.168.1.151,local\_lock=none,addr=192.168.1.150) [root@station1 ~]# ls -al /mnt/nfs-shares/** total 0

drwxrwxrwx. 2 root root 30 may 3 18:16 . drwxr-xr-x. 3 root root 24 may 3 18:27 .. **-rw-r--r--. 1 root root 0 may 3 18:16 test-server1.txt**

**[root@station1 ~]# touch /mnt/nfs-shares/test-station1.txt [root@station1 ~]# ls -al /mnt/nfs-shares/** total 0  $d$ rwxrwxrwx. 2 root root 55 may 3 18:33. drwxr-xr-x. 3 root root 24 may 3 18:27 .. -rw-r--r--. 1 root root 0 may 3 18:16 test-server1.txt **-rw-r--r--. 1 nfsnobody nfsnobody 0 may 3 18:33 test-station1.txt**

### **[root@station1 ~]# nfsstat server1**

Client rpc stats: calls retrans authrefrsh 45 0 45

Client nfs v4: null read write commit open open\_conf 0 0% 0 0% 0 0% 0 0% 1 2% 0 0% open\_noat open\_dgrd close setattr fsinfo renew  $0$   $0\%$   $0$   $0\%$   $1$   $2\%$   $1$   $2\%$   $3$   $6\%$   $0$   $0\%$ setclntid confirm lock lockt locku access  $0$   $0\%$   $0$   $0\%$   $0$   $0\%$   $0$   $0\%$   $0$   $0\%$   $0$   $0\%$   $4$   $9\%$ getattr lookup lookup\_root remove rename link 10 22% 2 4% 1 2% 0 0% 0 0% 0 0% symlink create pathconf statfs readlink readdir  $0$  0% 0 0% 2 4% 0 0% 0 0% 3 6% server\_caps delegreturn getacl setacl fs\_locations rel\_lkowner 5 11% 0 0% 0 0% 0 0% 0 0% 0 0% secinfo exchange id create ses destroy ses sequence get lease t  $0$   $0\%$   $0$   $0\%$   $1$   $2\%$   $1$   $2\%$   $0$   $0\%$   $7$   $15\%$ 

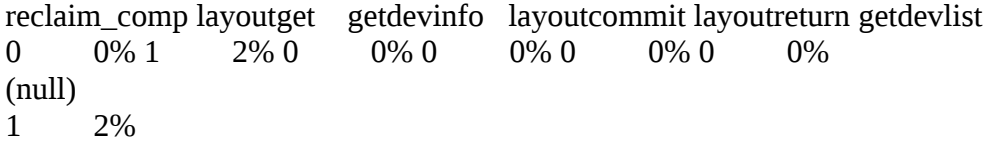

**[root@station1 ~]# umount /mnt/nfs-shares/ [root@station1 ~]# yum install autofs**

**[root@station1 ~]# systemctl enable autofs.service**  Created symlink from /etc/systemd/system/multi-user.target.wants/autofs.service to /usr/lib/systemd/system/autofs.service. **[root@station1 ~]# systemctl start autofs.service** 

**[root@station1 ~]# vim /etc/auto.master.d/nfs-shares.autofs /- /etc/auto.direct [root@station1 ~]# vim /etc/auto.direct /mnt/auto-nfs -rw,sync server1:/nfs-shares [root@station1 ~]# systemctl restart autofs.service …**

**/etc/auto.direct on /mnt/auto-nfs type autofs (rw,relatime,fd=19,pgrp=11547,timeout=300,minproto=5,maxproto=5,direct,pipe\_ino=33049)**

**[root@station1 ~]# touch /mnt/auto-nfs/test\_2-station1.txt [root@station1 ~]# ls -al /mnt/auto-nfs/** total 0 drwxrwxrwx. 2 root root 82 may 3 19:12 . drwxr-xr-x. 4 root root  $40$  may  $3$  19:10 .. **-rw-r--r--. 1 nfsnobody nfsnobody 0 may 3 19:12 test\_2-station1.txt** -rw-r--r--. 1 root root 0 may 3 18:16 test-server1.txt -rw-r--r--. 1 nfsnobody nfsnobody 0 may 3 18:33 test-station1.txt

# *↘ server1*

**[root@server1 ~]# vim /etc/exports /nfs-shares station1(rw,no\_root\_squash) [root@server1 ~]# exportfs -avr exporting station1.example.com:/nfs-shares**

*↘ station1* **[root@station1 ~]# touch /mnt/auto-nfs/test\_3-station1.txt [root@station1 ~]# ls -al /mnt/auto-nfs/** total 0 drwxrwxrwx. 2 root root 109 may 3 19:19 . drwxr-xr-x. 4 root root  $40$  may  $3$  19:10 .. -rw-r--r--. 1 nfsnobody nfsnobody 0 may 3 19:12 test\_2-station1.txt **-rw-r--r--. 1 root root 0 may 3 19:19 test\_3-station1.txt**  $-$ rw $-$ r $-$ -r $-$ . 1 root root 0 may 3 18:16 test-server1.txt -rw-r--r--. 1 nfsnobody nfsnobody 0 may 3 18:33 test-station1.txt

#### **Creative Commons Reconocimiento-NoComercial-CompartirIgual 3.1 ESPAÑA**

**© 2018 by carlos briso. Usted es libre de copiar, distribuir y comunicar públicamente la obra y hacer obras derivadas bajo las condiciones siguientes:** 

**a) Debe reconocer y citar al autor original.** 

**b) No puede utilizar esta obra para fines comerciales (incluyendo su publicación, a través de cualquier medio, por entidades con fines de lucro).**

**c) Si altera o transforma esta obra o genera una obra derivada, sólo puede distribuir la obra generada bajo una licencia idéntica a ésta. Al reutilizar o distribuir la obra, tiene que dejar bien claro los términos de la licencia de esta obra. Alguna de estas condiciones puede no aplicarse si se obtiene el permiso del titular de los derechos de autor. Los derechos derivados de usos legítimos u otras limitaciones no se ven afectados por lo anterior. Licencia completa en castellano.**

**→ La información contenida en este documento y los derivados de éste se proporcionan tal cual son y los autores no asumirán responsabilidad alguna si el usuario o lector hace mal uso de éstos.**